Академия наук Республики Узбекистан

 $\boldsymbol{v}$ 

Министерство по развитию информационных технологий и коммуникаций Республики Узбекистан

# НАУЧНО-ИССЛЕДОВАТЕЛЬСКИЙ ИНСТИТУТ РАЗВИТИЯ

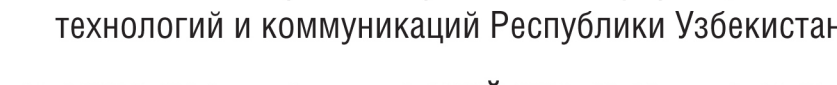

# ЦИФРОВЫХ ТЕХНОЛОГИЙ И ИСКУССТВЕННОГО ИНТЕЛЛЕКТА

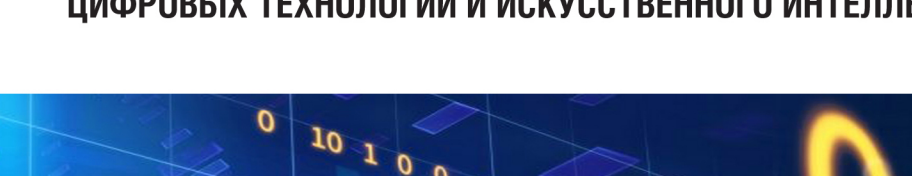

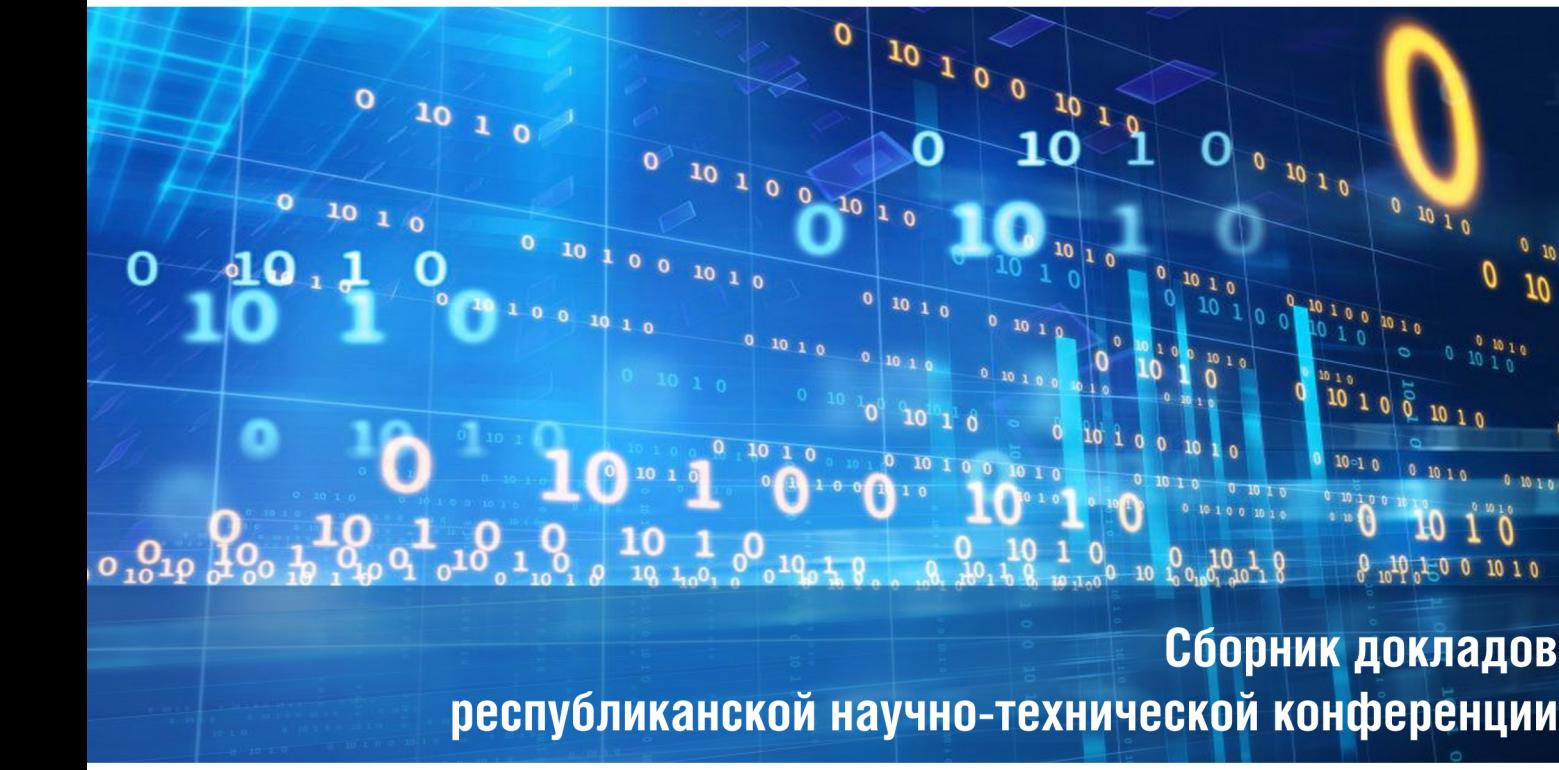

# СОВРЕМЕННОЕ СОСТОЯНИЕ И ПЕРСПЕКТИВЫ ПРИМЕНЕНИЯ ЦИФРОВЫХ ТЕХНОЛОГИЙ И ИСКУССТВЕННОГО ИНТЕЛЛЕКТА В УПРАВЛЕНИИ

6-7 сентября 2021 г.

TOM<sub>1</sub>

**ТАШКЕНТ - 2021** 

Академия наук Республики Узбекистан

Министерство по развитию информационных технологий и коммуникаций Республики Узбекистан

НАУЧНО-ИССЛЕДОВАТЕЛЬСКИЙ ИНСТИТУТ РАЗВИТИЯ ЦИФРОВЫХ ТЕХНОЛОГИЙ И ИСКУССТВЕННОГО ИНТЕЛЛЕКТА

# СОВРЕМЕННОЕ СОСТОЯНИЕ И ПЕРСПЕКТИВЫ ПРИМЕНЕНИЯ ЦИФРОВЫХ ТЕХНОЛОГИЙ И ИСКУССТВЕННОГО ИНТЕЛЛЕКТА В УПРАВЛЕНИИ

Доклады республиканской научно-технической конференции

Ташкент, 6-7 сентября 2021 г.

# ТОМ 1

## ОБЗОР СУЩЕСТВУЮЩИХ ПРОГРАММ УПРАВЛЕНИЯ ПЕРСОНАЛЬНОЙ БИБЛИОГРАФИЧЕСКОЙ ИНФОРМАЦИЕЙ

<sup>1\*</sup> Шафиев Т.Р., <sup>2</sup> Бакаев И.И., <sup>1</sup> Пиримов Р.Р.  $1$  Бухарский государственный университет <sup>2</sup> Научно-исследовательский институт развития цифровых технологии и искусственного интеллекта tursunshafiyev@gmail.com

> На сегодняшний день из-за большого количества доступных баз данных и публикаций необходимо использовать инструменты, которые помогают управлять библиографическими ссылками простым  $\mathbf{u}$ стандартизированным способом. Цель этой статьи - изучить три программы управления библиографией, которые часто используются академическими исследователями такие как Mendeley, EndNote и Zotero. Были выделены основные особенности каждого программного обеспечения составлена сравнительный обзор между ними. Рассматривая характеристики, проанализированные в трех программах, облегчают был слелан ВЫВОД. что они работу исследователей, а также имеют инструменты, облегчающие поиск, организацию и анализ статей.

#### 1. Введения

Независимо от уровня квалификации исследователя (от студента, который пишет первую исследовательскую работу, ученых. ДО удостоенных Нобелевской премии), источники цитирования являются основополагающими для хорошего исследования [1]. Сегодня, наблюдая рост информатизации можно утверждать, что накопление и хранение информации, полученной в результате развития информационных технологий, вызвали необходимость в эффективной организации для последующего поиска. В этом контексте увеличенная количества информации и его доступность в цифровой среде демонстрирует, что исследователям необходимо найти быстрые и эффективные способы управления этими данными. Также, ученые [2] подчеркивают, что использование компьютерных программ, которые помогают в этом управлении, стало важным фактором, облегчающим работу пользователей, которым часто приходится искать данные в литературе.

Можно отметить, что на сегодняшний день упростился доступ к различным источникам знаний в сети (научный порталы и журнальные базы). Следовательно, возникает необходимость установить некоторые критерии, позволяющие использовать более надежные и научно обоснованные ссылки. Еще можно добавить к этому непрерывное и постоянное производство знаний в конечном итоге усложняет задачу исследователя, поскольку объем публикаций и контента значительно увеличивается.

Таким образом, в данной статье представлены три программы, которые в настоящее время используются исследователями: Mendeley, EndNote и Zotero. Это программное обеспечение используется для систематического поиска и систематизации статей, имеющихся в библиографической и реферативной базе данных.

Цель данной работы - проанализировать и выделить основные преимущества и некоторые трудности, выявленные при использовании упомянутого выше программного обеспечения. Приведенные сравнительный анализ использование компьютерных программ, описывает некоторые шаги, используемые во время поиска и библиографической информации.

Исходя цели данной статьи представлены три важных этапа сравнительного анализа существующих библиографических менеджеров: 1) поиск и библиографическая организация для трех проанализированных компьютерных программ; 2) принятые методы и методы исследования, а критерии  $\overline{M}$ сравнительные данные программным также между обеспечением; 3) преимущества и трудности каждой компьютерной программы и обсуждение результатов, выводы и заключения.

Обзор соответствующей литературы является неотъемлемой частью каждого академического проекта. Эффективный обзор создает прочную основу для продвижения знаний, поскольку он закрывает области, в которых уже существует много исследований, и выделяет области, в которых исследования необходимы[3]. Учитывая большой объем данных, необходимых исследователям для разработки теории, и объем доступной информации, становится сложной задачей эффективно управлять объемом научной информации. Таким образом, многие ученые прибегают к компьютерным программам, которые помогают ИМ искать  $\mathbf{M}$ библиографические систематизировать Эти ланные. менеджеры библиографических ссылок архивируют и систематизируют работы, на которые исследователи могут потом цитировать и указать в списке литературы в нужном стиле.

### 2. Методы

B. работе исследования составлено на основе теоретикоконцептуального исследования [4], основанного на литературе и на использовании авторами программного обеспечения ДЛЯ библиографического поиска научных исследовании и организации их библиографического оформления: Mendeley, EndNote и Zotero. Для базы данных, используемыми для поиска статей в литературе, были выбраны библиографический и реферативный базы данных Scopus и Web of Science. Поиск проводился по ключевым словам: «Программное обеспечение Endnote». «Программное обеспечение  $Zotero$  $\overline{M}$ «Программное обеспечение Mendelev». Было найлено 31 статей. посвященных представленным ключевым словам. Эти статьи были прочитаны полностью, чтобы определить, чему посвящена литература по каждому программному обеспечению.

Цель исследования  $\equiv$ представить сравнение упомянутого программного обеспечения, показывая, что каждое из них дает с точки зрения преимуществ и трудностей в использовании.

Данные были получены на основе информации, собранной авторами при использовании этих программ. Анализ собранных данных был сведен в таблицу для систематического представления преимуществ и трудностей, выявленных при использовании каждого программного обеспечения. Сначала каждое программное обеспечение описывается отдельно, чтобы затем выполнить сравнительный анализ между ними в конце результатов. При сравнительной оценке трех компьютерных программ учитывались следующие характеристики использования: доступность (приобретение программного обеспечения). синхронизация файлов (настольный Интернет), автоматический МОНИТОРИНГ компьютер  $\mathbf{M}$ каталогов, визуализация повторяющихся ссылок, взаимодействие с Интернетом, практическая вставка цитирования в текстах, наличие программ для различных операционных систем, удобство чтения извлеченных файлов, доступность основных данных статьи (ключевые слова, журнал, авторы и т. д.), поиск в базе данных и возможность импорта и экспорта данных.

Mendeley [5] можно использовать через установленное Ha компьютере приложение под названием «Mendeley Desktop» или доступ к его веб-сайту http://www.mendeley.com. Программа распространяется по лицензии Freeware, т.е. бесплатно.

Первое обнаруженное преимущество касается синхронизации файлов, хранящихся в программе. Mendeley позволяет сохранять рабочие файлы как на персональных компьютерах, так и в сети. Таким образом, можно получить доступ к одним и тем же файлам по сети, что дает преимущества как с точки зрения безопасности (возможные потери), так и с точки зрения доступности данных. Если пользователя не устраивают эти программа возможности, также позволяет выполнить резервное вручную, чтобы гарантировать копирование еще одно резервное копирование файла.

Кроме того, с помощью Mendeley также можно автоматически отслеживать каталоги, используемые для хранения файлов. Другими словами, можно отслеживать папку, в которую вставлены все файлы; поэтому Mendeley автоматически сохраняет их в папке для хранения. Также можно делать аннотации и личные пометки в самих файлах. Также в онлайн-среде в Интернете учетная запись пользователя имеет 1 ГБ свободного места для хранения различных документов. Надо отметить что веб-синхронизация должна быть активна на Mendeley Desktop с вашим логином и паролем, настроенными для копирования, которое будет выполняться в веб-среде.

Одна из сильных сторон использования Mendeley - простота доступа. Вы можете получить доступ к библиотеке данных из любого места, где есть подключение к Интернету, с установленным Mendeley Desktop или без него. Если вы используете Mendeley Desktop, его можно установить на нескольких разных компьютерах, и к нему можно будет получить доступ из нескольких разных мест и с одним и тем же контентом, если у вас есть доступ в Интернет для синхронизации с контентом в вашей учетной записи в Интернете. Если Mendeley Desktop не установлен, вы можете получить доступ к своей личной учетной записи на веб-сайте программного всей обеспечения  $\overline{c}$ вашей библиотекой, предварительно синхронизированной. лоступной. Кроме того. yene<sub>3</sub> мобильное приложение Mendeley - Reference Manager (Lite) можно получить доступ к личной библиотеке для использования на мобильных телефонах с возможностью навигации.

информацией,  $V_{\text{TO}}$ касается обмена программа позволяет файлы между пользователями программного синхронизировать обеспечения. Этот аспект полезен благодаря нескольким факторам, среди которых, например, совместное использование работ авторами, которые исследуют одну и ту же тему, и / или членами исследовательской группы по определенной теме. Кроме того, пользователь может управлять и выбирать файлы, которыми **OH** хочет поделиться  $\mathbf{c}$ другими исследователями / пользователями Mendeley. Наряду с этим, программное обеспечение также позволяет синхронизировать и создавать онлайнгруппы с синхронизацией между компьютерами и Интернетом.

Что касается использования в Интернете, с помощью Mendeley можно найти людей, которые исследуют похожие темы и делятся статьями, которые могут иметь отношение к другим исследователям. Также можно просматривать действия других людей, включенных в сеть контактов, через каналы (обновления в реальном времени), то есть это своего рода «академическая социальная сеть», которая работает через Интернет. В случае Mendeley Desktop, то есть вы можете только обновлять ленты и добавлять новых людей в определенную группу.

Файлы в Mendeley могут быть доступны и доступны для чтения без необходимости изменять макет программы.

Однако при использовании этого программного обеспечения также возникли некоторые трудности, в основном функциональные. Одна из основных трудностей, возникающих при использовании Mendeley, связана с простейшими библиометрическими данными, например, количеством авторов, ключевыми словами, годом публикации и т. д. Программа не имеет механизмов, которые могут подсчитывать эти данные, что могло бы значительно облегчить работу пользователей, включая систематический анализ литературы с помощью библиометрии.

Другой обнаруженный недостаток заключается  $\overline{B}$ TOM. **ULD** программное обеспечение не позволяет выполнять поиск в базах данных в пределах своей собственной структуры. Однако, по словам компании,

ответственной за программу, усилия уже направлены на то, чтобы сделать эту функцию жизнеспособной.

 $V_{\text{TO}}$ функциональности цитирования касается ссылок. было Mendeley не допускает динамического замечено, ЧTO изменения форматирования цитат в текстах. Поэтому при необходимости изменить способ цитирования авторов (пример: с «Автор (2012)» на «(АВТОР, 2012)») невозможно. Что касается функциональности, но с точки зрения поиска статей, функция Mendeley «Импорт» не работает в некоторых браузерах, таких как Internet Explorer.

EndNote [6] - это программное обеспечение для управления библиографическими ссылками с платной лицензией, которое широко используется в среде, где проводятся академические исследования. EndNote включает EndNote Web, веб-инструмент, который обеспечивает совместную онлайн-среду с возможностью организовывать списки публикаций в сообществах авторов.

EndNote позволяет сохранять рабочие файлы как на персональных компьютерах, так и в сети (Интернет) через EndNote Web. Однако для этого пользователь должен иметь учетную запись для доступа на веб-сайте компании, отвечающую за программное обеспечение, и для этого, он также должен приобрести действующую лицензию программы EndNote, которая является платной. Несмотря на отсутствие всех функций EndNote Desktop, EndNote Web имеет некоторые преимущества в интеграции с базами данных Thomson Reuters, такими как, например, ISI Web of Knowledge, где можно собирать данные из связанных записей и количества цитирований, интегрированных в сама система.

C EndNote можно автоматически находить полные тексты статей и загружать их с помощью опции «Найти полный текст». Когда будет найден полный текст, EndNote загрузит файл и автоматически добавит ссылку на ресурс. Это также позволяет искать библиографические ссылки. уже сохраненные на компьютере пользователя, путем выбора файлов, которые перетаскиваются в поле «PDF и быстрое редактирование». Однако компьютер должен быть подключен к Интернету, а статьи должны быть зарегистрированы в базах данных, имеющих доступ к программе.

Программное обеспечение EndNote также имеет еще одно преимущество - визуализацию повторяющихся ссылок, где вы можете параметры, выбрать которые представляют наибольший объем информации, где вы можете выбрать, какую версию следует сохранить, а какую удалить. Команда «Цитировать при написании» также является преимуществом этого программного обеспечения, которое выбирает которую вы хотите использовать, и имеет возможность ссылку, экспортировать ее в документ, написанный на платформах Microsoft Word, OpenOffice.org или Mathematica 8.

**EndNote** файлов  $\mathbf{B}$ можно прикрепить 45  $\pi$ o  $\mathbf{K}$ олной библиографической ссылке. Эти файлы могут быть PDF, Word или даже изображениями. Файлы с расширением PDF, прикрепленные к программе, можно использовать не только для просмотра документа, но и для аннотаций, комментариев и выделения - также можно выделить части текста с помощью инструмента, который создает эффект, похожий на маркер пера. тексты.

Основная которой трудность,  $\mathbf{c}$ сталкивается программное обеспечение EndNote, заключается в том, что лицензия на  $er$ использование является платной, что затрудняет доступ для нескольких пользователей. Следует отметить, что EndNote необходимо часто обновлять, что требует дополнительных затрат на его использование. Еще одна трудность, с которой сталкиваются пользователи этой программы, связана  $\mathbf{c}$ операционными системами  $(OC).$ поскольку EndNote поддерживает только две из них: Windows и Mac.

Ограничение, которое авторы считают наиболее тревожным, связано с информацией, загружаемой EndNote. Эти данные сохраняются на жестком диске вашего компьютера, включая прикрепленные файлы, такие как PDF-файлы статей. Однако эти данные остаются только на компьютере пользователя, на котором существует риск потери или неправильного размещения этой информации, которая недоступна в сети EndNote Web.

Zotero [7] можно использовать через надстройку, установленную в интернет-браузере Mozilla Firefox, или через программу, установленную на компьютере Zotero. Приложение как Mendeley по лицензии Freeware.

Zotero - это менеджер библиографических ссылок с открытым архиватор документов, менеджер цитирования и исходным кодом, инструмент для совместной работы. Веб-версия Zotero - это надстройка браузера Mozilla Firefox. Автономная версия Zotero также доступна для интернет-браузеров Chrome и Safari. Zotero совместим с несколькими базами данных, такими как ISI Web of Knowledge, Google Scholar, PubMed, между несколькими журналами и университетскими базами данных. При нажатии на значок навигации, расположенный на панели браузера, библиографическая информация, такая как автор, название, периодическое издание, том, количество страниц и т. Д., Сохраняется, и создается файл со всеми ссылками. Ссылки также можно вводить вручную.

Zotero также может импортировать существующие статьи в формате РДЕ, а также файлы других типов, такие как изображения и видеофайлы. Для файлов PDF, помимо просмотра, можно выделить фрагменты и аннотировать файл в Zotero. Ссылки могут быть добавлены в Microsoft Word, Open Office, Latex и GoogleDocs. В репозитории стилей доступно несколько стилей цитирования.

Zotero бесплатно предоставляет до 100 МБ пространства для онлайнхранения, резервного копирования и синхронизации ссылок и вложений, что позволяет получить доступ к базе данных библиографических ссылок с нескольких компьютеров. Существует также возможность синхронизации этих данных с интернет-хранилищами, такими как Apple iCloud, которые должны поддерживать протокол WebDav. Ссылки могут быть переданы коллегам через публичные и частные библиотеки.

Что касается операционных систем, Zotero поддерживает операционные системы Windows, Mac и Linux и поэтому доступен пользователям различных операционных систем.

Программное обеспечение не позволяет выполнять поиск в базах данных в пределах своей собственной структуры.

## 3. Сравнительный обзор Mendeley, EndNote и Zotero

При качественном анализе выше сказанных программ отмечено, что и Mendeley, и Zotero являются бесплатными программами, и поэтому к ним проще получить доступ, чем к EndNote. Что касается синхронизации файлов, было отмечено, что Mendeley является наиболее выгодной программой, поскольку она позволяет хранить файлы как на компьютере пользователя, так и в сети; Это позволяет сохранять и синхронизировать изменения и пометки, внесенные в исследуемые статьи.

Что касается визуализации дублированных ссылок, было отмечено, что EndNote - это программное обеспечение с наибольшей практичностью и легкостью в этом аспекте, поскольку есть специальные опции для обнаружения сохраненных и дублированных работ (обычно статьи, связанные с несколькими базами данных данных, такими как Scopus, Compendex так далее.). У Zotero тоже есть такая возможность. В этом плане Mendeley - наименее эффективная программа. Что касается взаимодействия с Интернетом, было замечено, что у трех программ управления ссылками есть ресурсы для этого.

При вставке цитат при написании текстов Mendeley является наименее полезным программным обеспечением, поскольку у него нет практической возможности для этой функции, в то время как EndNote и Zotero, помимо возможности вставки цитат, также могут изменять различные типы цитирования.  $V_{\text{TO}}$ касается лоступности ЛЛЯ операционных систем, Mendeley имеет небольшое преимущество перед Zotero. У обоих есть версии для Windows, Мас и Linux. Однако Mendeley имеет специальное приложение для мобильных пользователей с системой Android («Mendeley - Reference Manager (Lite).

При чтении файлов программы Mendeley и Zotero имеют более удобный макет для этого действия, без необходимости настраивать экран программного обеспечения, в отличие от EndNote. Наконец, в поиске по базам данных EndNote - единственное программное обеспечение, которое позволяет получить доступ к некоторым базам данных в рамках своей собственной структуры на рабочем столе, среди которых, например, EBSCO и Web of Science.

### 4. Выволы

Целью данной работы было осветить преимущества и трудности использования программ Mendeley, EndNote и Zotero, используемых для поиска библиографических ссылок в литературе и, в то же время, их систематизации. Были описаны некоторые шаги, обычно используемые во

# СОДЕРЖАНИЕ

### АЛГОРИТМИЗАЦИЯ И УПРАВЛЕНИЕ СЛОЖНЫМИ ОБЪЕКТАМИ

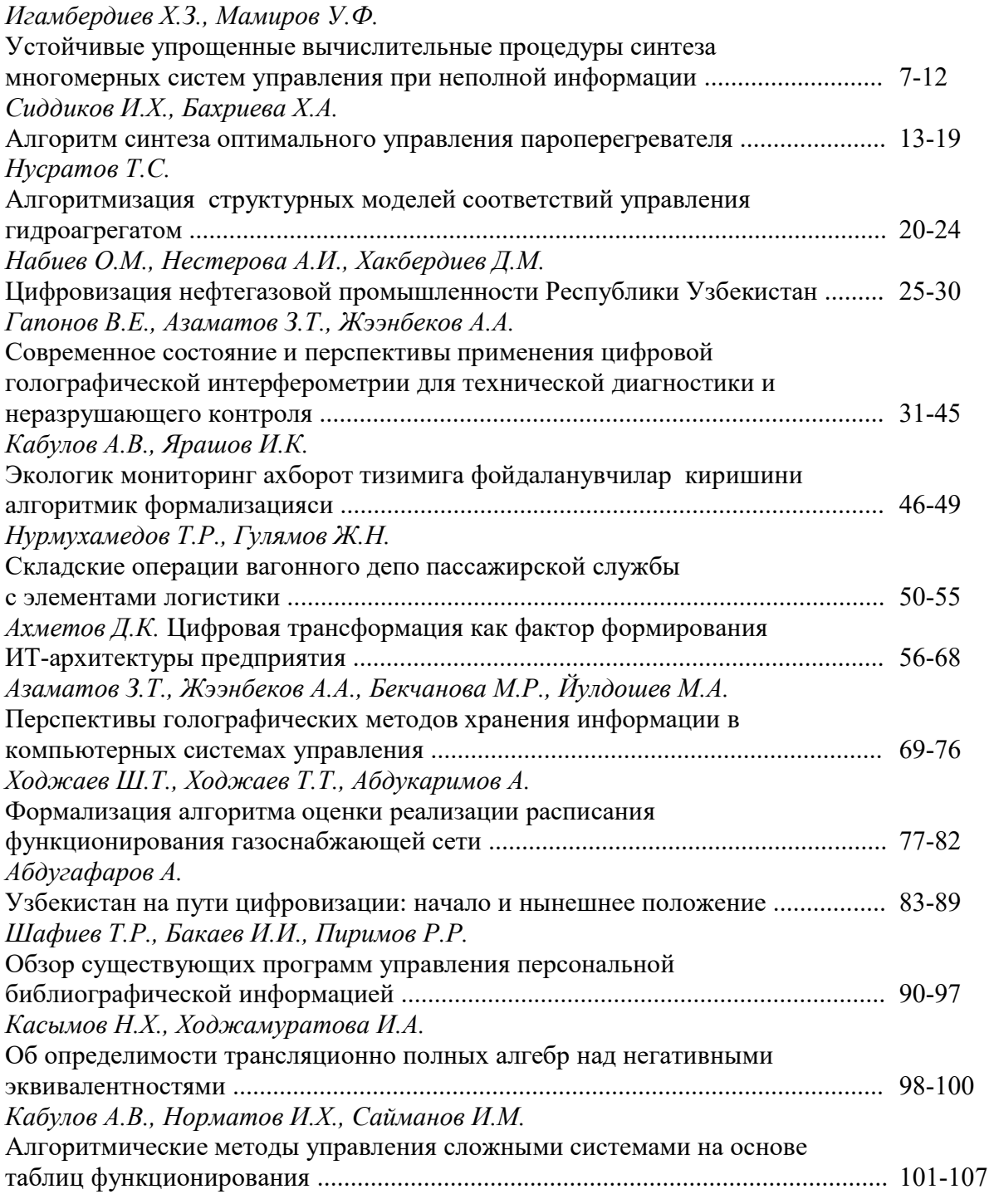

ПЕРСПЕКТИВНЫЕ ТЕХНОЛОГИИ ИСКУССТВЕННОГО **ИНТЕЛЛЕКТА** 

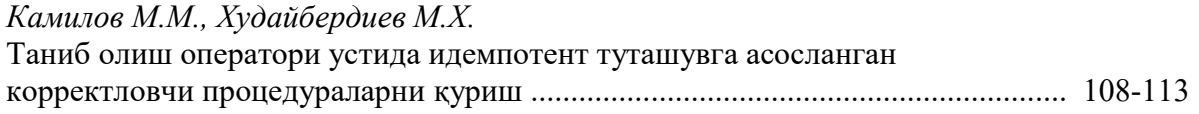